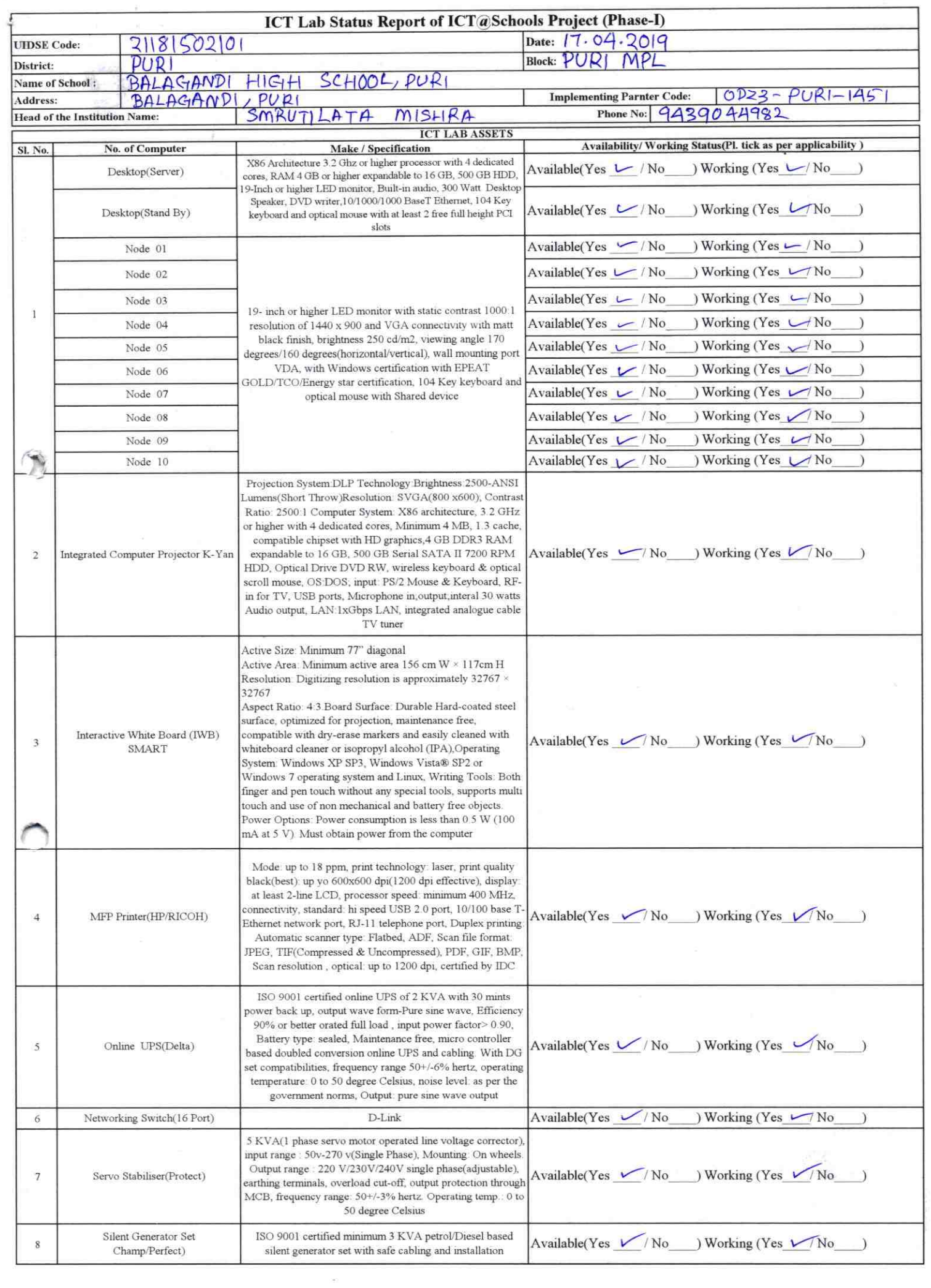

ċ.

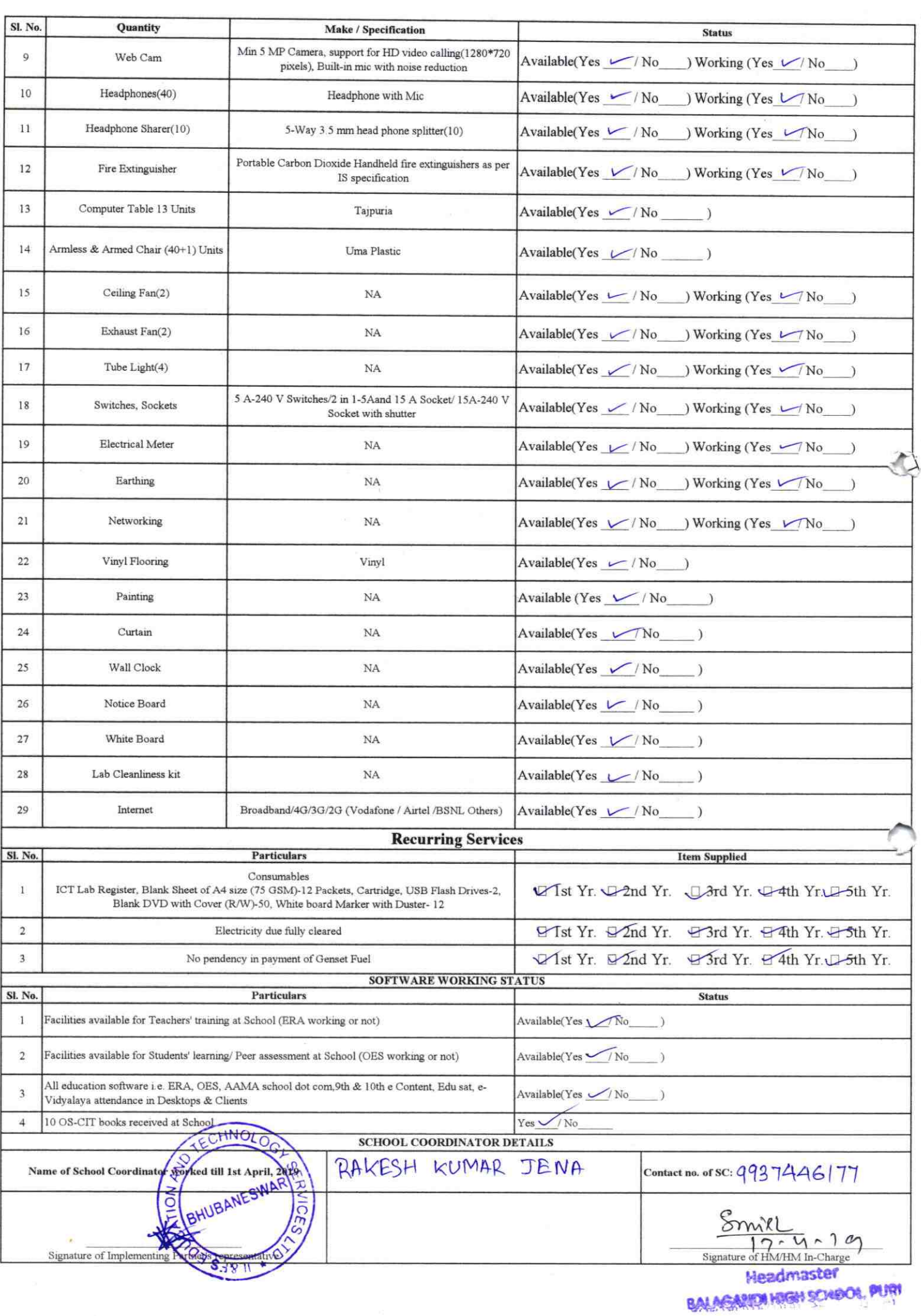

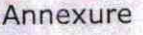

Details of Teachers (at least 2, if more add another sheet) who are given handholding support:

Name:

ID no:

Name: Dzergesh Nandini Mistra ID no: HRMS 10-96255242 Teaching Subject(s): Math, ScL OS-CIT Certified: Yes / No Date of Birth (DD/MM/YYYY): Father's Name: Markanda ch-Mishra E-Mail ID: Contact no: 7978647479

Teaching Subject(s): Math, Science OS-CIT Certified: Yes / No Date of Birth (DD/MM/YYYY): 03-08-9) Father's Name: Janmejay Nayan E-Mail ID: Contact no: 9692336554 Teaches through e Content: Yes/No

Monalisa Nayan

1451

This is to undertake that, adequate training and support has been provided to me to manage ICT lab related activities.

Teaches through e Content: Yes/No

This is to undertake that, adequate training and support has been provided to me to manage ICT lab related activities.

Signature of Teacher

I hereby confirm that, necessary handholding support have been given to the teachers mentioned above of our school to manage ICT lab related activities.

mp Rossignature of HM

Signature of Teacher

Photograph of functional ICT

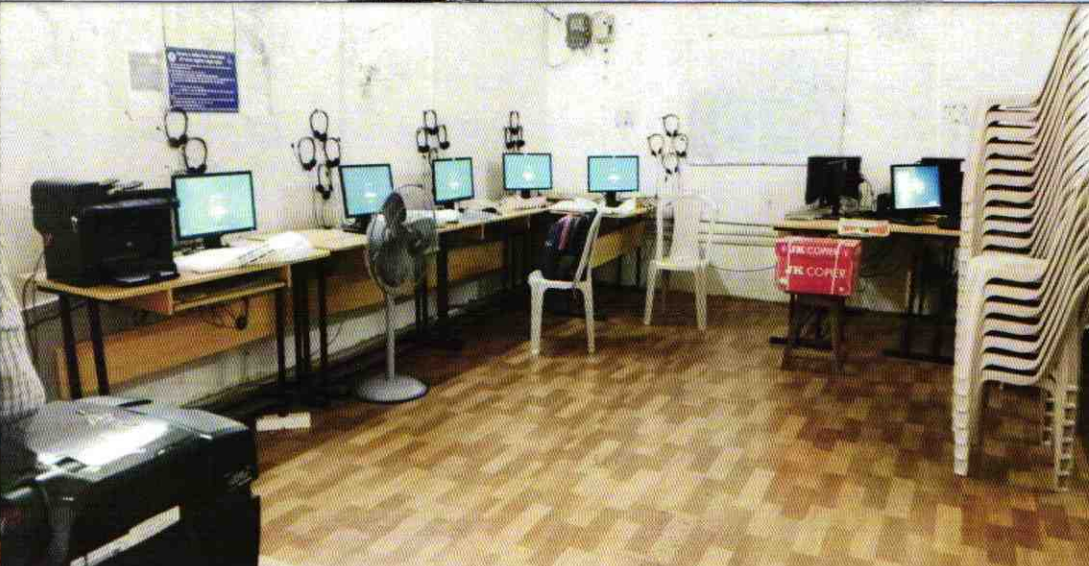

ODZ3-PURI-1451